# COÛTS INDIRECTS PROGRAMME DES

## **RAPPORT D'ÉTAPE**

POUR LA PÉRIODE ALLANT DU 1ER AVRIL 2007 AU 31 MARS 2008

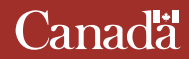

## **PROGRAMME DES COÛTS INDIRECTS**

## **RAPPORT D'ÉTAPE**

DU 1ER AVRIL 2007 AU 31 MARS 2008

## **CONTENU**

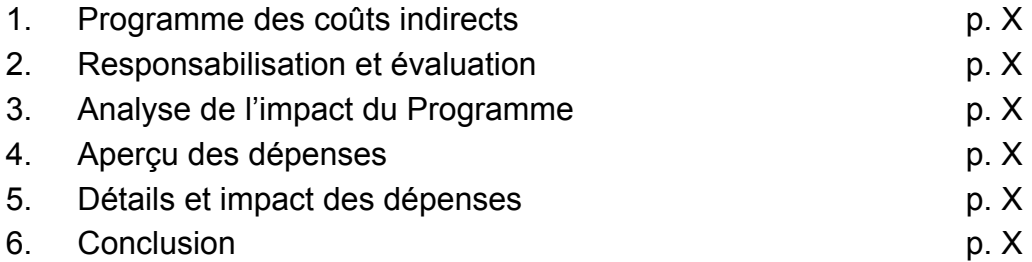

## **TABLEAUX ET SCHÉMAS**

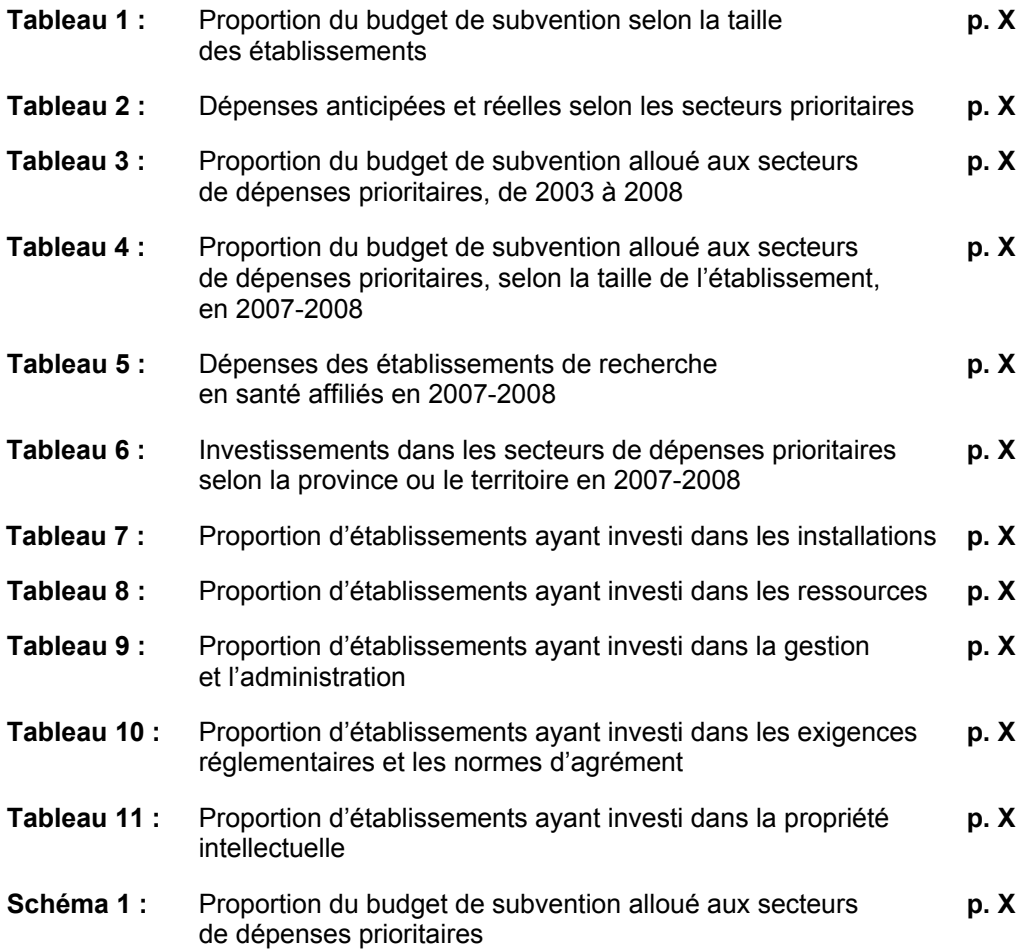

## **1. PROGRAMME DES COÛTS INDIRECTS**

## **Contexte**

Le budget de décembre 2001 du gouvernement fédéral comprenait un investissement ponctuel de 200 millions de dollars visant à alléger les pressions d'ordre financier associées aux travaux de recherche subventionnés par le gouvernement fédéral dans les universités et les hôpitaux de recherche. Dans ce budget, le gouvernement s'efforçait également, en collaboration avec la communauté universitaire, de trouver des moyens de fournir un soutien continu visant à couvrir les coûts indirects de la recherche. Ce soutien devrait être prévisible et abordable ainsi que représenter un supplément aux subventions existantes. Les modalités de l'investissement ponctuel (CT n° 829539) ont été approuvées le 7 février 2002.

Comme ce financement ponctuel offrait aux universités et aux hôpitaux de recherche qui leur étaient affiliés un remboursement rétroactif des coûts qu'ils avaient déjà eu à couvrir, il n'était pas pertinent d'inclure des mesures du rendement, alors le gouvernement n'a pas appliqué de telles mesures à cet investissement.

Le budget de 2003 du gouvernement fédéral fournissait un investissement de 225 millions de dollars par an à partir de 2003-2004 en vue de contribuer à couvrir les coûts indirects des travaux de recherche subventionnés par l'intermédiaire des conseils subventionnaires fédéraux dans les universités, les collèges et les hôpitaux de recherche. Les modalités du nouveau programme permanent (CT n° 830732) ont été approuvées le 23 juillet 2003.

Le budget de 2004 comprenait un montant supplémentaire de 20 millions de dollars, faisant passer le budget annuel du Programme à 245 millions de dollars. Le budget de 2005 a également alloué un montant supplémentaire, soit 15 millions de dollars, ce qui portait le total des fonds accordés au Programme des coûts indirects à 260 millions de dollars. Le Programme s'est vu accorder un montant supplémentaire de 40 millions de dollars dans le budget de 2006. Enfin, en 2007-2008, il a reçu un montant de 15 millions de dollars, augmentant le budget annuel du Programme à près de 315 millions de dollars.

## **Objectif du Programme et résultats prévus**

L'objectif général du Programme des coûts indirects est d'aider les universités et les collèges ainsi que les hôpitaux et les instituts de recherche qui leur sont affiliés à créer un milieu de recherche qui leur permettra de faire un usage optimal de la totalité de l'investissement fédéral lié à la recherche universitaire. Cela contribue à créer un milieu de recherche canadien solide et innovateur soutenant plus efficacement la recherche de calibre international. Plus particulièrement, le Programme vise à contribuer à :

- l'attrait des milieux de recherche canadien;
- la capacité des établissements de se conformer aux exigences réglementaires;
- la transmission du savoir et à la commercialisation des résultats de recherche;
- la croissance économique du Canada, à l'amélioration de la qualité de vie et à l'excellence et à la capacité du pays en matière de recherche.

### **Gouvernance et structure administrative**

Le Programme des coûts indirects fait partie du Secrétariat du Programme des chaires de recherche du Canada, qui est administré par le Conseil de recherches en sciences humaines (CRSH). Le CRSH, le Conseil de recherches en sciences naturelles et en génie (CRSNG), les Instituts de recherche en santé du Canada (IRSC) et le Secrétariat des Réseaux de centres d'excellence (RCE) fournissent des données sur leur propre financement annuel des établissements postsecondaires admissibles ainsi que des hôpitaux et des instituts de recherche qui leur sont affiliés et aident le Secrétariat du Programme à répondre aux demandes d'information concernant ces données.

Le Programme des coûts indirects est géré par un comité directeur dont le mandat consiste à superviser la gestion du Programme et à fournir des conseils sur l'orientation générale de ses politiques. Ce comité comprend les présidents respectifs du CRSH, du CRSNG et des IRSC ainsi que le sous-ministre d'Industrie Canada. C'est le président du CRSH qui le préside.

### **Secrétariat**

Le Secrétariat du Programme des chaires de recherche du Canada, qui relève du président du CRSH, administre le Programme des coûts indirects. Le Secrétariat gère le fonctionnement du Programme, y compris les subventions et les budgets d'exploitation, et assure la liaison avec les universités, Industrie Canada ainsi que les ministères de la Santé et de l'Éducation des provinces. Il effectue des mesures du rendement, des évaluations et des vérifications et rend compte des activités du Programme au ministre de l'Industrie, au Secrétariat du Conseil du Trésor et, en fin de compte, au Parlement. En collaboration avec le CRSH, il fournit d'autres services administratifs, tels que les communications.

## **2. RESPONSABILISATION ET ÉVALUATION**

Le Programme a adopté un certain nombre d'approches visant à aborder la question de la responsabilisation : l'établissement de rapports annuels par les établissements, l'examen de la gestion de leurs subventions liées aux coûts indirects lors de visites sur place, une vérification interne prévue pour l'exercice 2008-2009 et une évaluation sommative des six ans du Programme devant avoir lieu en 2008-2009.

## **Rapports annuels**

Avec la collaboration des universités, qui en ont fait la demande, l'Association canadienne du personnel administratif universitaire (ACPAU) et les agents financiers des organismes subventionnaires ont élaboré des procédures en ce qui concerne la production de rapports financiers et le contrôle des finances. Le Cadre de gestion et de responsabilisation axé sur les résultats (CGRR) du Programme exige des établissements participants qu'ils soumettent, chaque année, un rapport sur les résultats qui comprend un relevé de compte. Les données recueillies grâce à ce formulaire sont destinées à rendre compte de l'investissement du gouvernement et constituent l'élément central de la stratégie de rendement liée au Programme.

Le rapport sur les résultats fournit des renseignements quantitatifs et qualitatifs sur l'impact que les dépenses ont eu dans chacun des cinq secteurs prioritaires suivants : les installations, les ressources de recherche, la gestion et l'administration, les exigences réglementaires et les normes d'agrément ainsi que la propriété intellectuelle. Le relevé de compte fournit une liste des dépenses relatives à la subvention dans chacun de ces cinq secteurs.

Normalement, les établissements remplissent les formulaires se trouvant dans le site Web du Programme (www.coutsindirects.gc.ca), qui est son principal outil de communication. On y trouve des renseignements détaillés ainsi que la version électronique des formulaires concernant les demandes et les rapports. À la suite des difficultés rencontrées avec l'utilisation du formulaire de rapport sur les résultats pour l'année 2006-2007, des changements ont été apportés au formulaire pour l'année 2007-2008. En raison de contraintes de temps, le Secrétariat n'a pu rendre le formulaire disponible en ligne et a demandé aux établissements de soumettre un exemplaire papier. Les établissements qui reçoivent une subvention de moins de 25 000 \$ par année n'ont qu'à remplir le relevé de compte des dépenses effectuées.

## **Visites sur les lieux**

La surveillance du rendement du Programme comporte deux objectifs : appuyer les données liées au rendement fournies par un établissement au Secrétariat et recueillir des renseignements supplémentaires sur le rendement du Programme. Entre avril 2007 et mars 2008, le personnel du Programme a effectué des visites auprès de 3 des 19 universités ayant des établissements de recherche en santé affiliés. De plus, il s'est rendu auprès d'un autre établissement axé sur la recherche non affilié à un hôpital ainsi que de 11 universités, collèges et cégeps de petite et de moyenne taille. Le Programme a poursuivi la mise en œuvre du protocole de surveillance des visites afin de s'assurer que les établissements participants atteignent les objectifs du Programme. Deux critères ont été utilisés pour le choix des établissements devant faire l'objet de ces visites : le facteur de risque et la répartition géographique ou liée à la taille de la subvention. On a déterminé que le facteur de risque est à son niveau le plus élevé lorsqu'il y a des transferts de fonds de tierces parties, par exemple entre une université et ses hôpitaux ou ses établissements de recherche en santé affiliés. On a également jugé qu'il est important d'effectuer des visites d'établissements de diverses tailles et dans le plus grand nombre de provinces possible.

## **Vérification interne**

On planifie actuellement la réalisation d'une vérification interne du Programme, qui devrait avoir lieu lors de l'exercice 2008-2009. On aura bientôt défini des sujets de préoccupation ou des secteurs de risque.

## **Évaluation des six ans**

Selon les modalités du Programme, qui arrivent à échéance en juin 2009, on effectuera une évaluation sommative du Programme en 2008-2009.

## **3. ANALYSE DE L'IMPACT DU PROGRAMME**

### **Évaluation de l'impact des subventions**

Depuis la création du Programme, le Secrétariat mentionne que le processus consistant à évaluer l'impact de la subvention des coûts indirects et à en rendre compte est complexe tant pour les établissements postsecondaires qui bénéficient de ces fonds que pour lui-même. Le financement fourni par le Programme, jugé crucial par les établissements, ne couvre qu'une portion du montant réel des coûts indirects de la recherche subventionnée par le gouvernement fédéral. L'impact des investissements est donc souvent diffus et étalé sur plusieurs années. Toutefois, avec le temps, les établissements ont appris à mieux cerner et décrire cet impact.

### **Qualité des rapports soumis**

Les changements apportés au formulaire du rapport sur les résultats ont permis d'accroître la qualité des renseignements fournis quant à l'impact du financement du Programme. Les établissement ont non seulement donné des exemples précis de dépenses, mais ils ont également expliqué ce qu'a permis un tel financement ou ce qui serait advenu de leur capacité de recherche si ces dépenses n'avait pas eu lieu. Par conséquent, bon nombre d'établissements ont donné leur aval au nouveau formulaire.

Pour l'exercice de 2007-2008, 122 subventions ont été accordées aux 124 établissements admissibles (deux collèges ont choisi de ne pas faire demande). Des 122 établissements, 119 ont soumis un rapport sur les résultats (trois collègues n'ont pas soumis de rapport et ne seront donc pas admissibles à recevoir du financement en 2008-2009). De ce nombre, 34 ont reçu une subvention de moins de 25 000 \$ et avaient seulement à fournir l'état de compte de leurs dépenses. Ainsi, 85 établissements devaient soumettre un rapport détaillé sur les résultats.

## **4. APERÇU DES DÉPENSES**

### **Catégorisation des établissements**

Afin de dégager les tendances concernant les dépenses liées aux fonds des coûts indirects, on a procédé à une catégorisation des établissements selon la taille de leur subvention. Le tableau 1 présente les critères de cette catégorisation et la proportion du budget de subvention du Programme utilisée par chaque catégorie d'établissements.

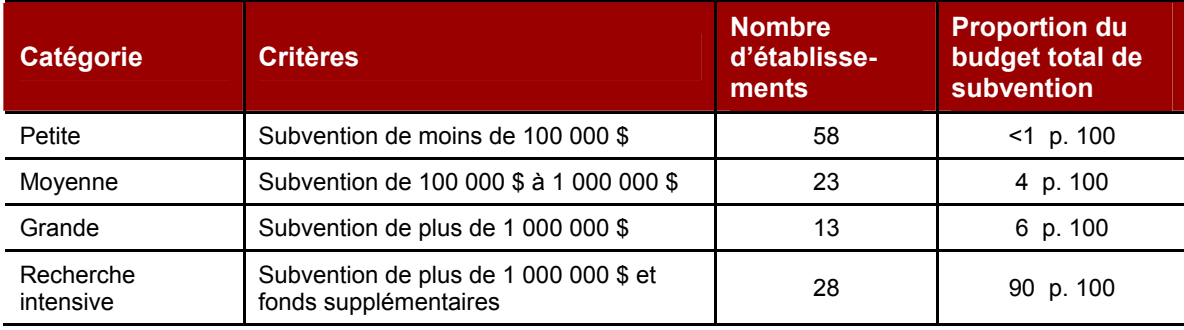

### **Tableau 1 : Proportion du budget de subvention selon la taille des établissements**

## **Dépenses prévues et dépenses réelles**

À l'aide des demandes de subvention et des rapports sur les résultats, il est possible de comparer les dépenses anticipées avec les dépenses réelles, et ce, dans chaque secteur prioritaire. Le tableau ci-dessous résume ces données. On remarque que les dépenses réelles ne diffèrent pas des dépenses prévues de façon significative.

Le budget de subvention pour 2007-2008 était de 314 055 000 \$. Les fonds non réclamés par les deux collèges qui n'ont pas soumis de demande totalisaient 25 879 \$, montant qui aurait normalement dû être distribué entre les autres établissements. Malheureusement, par inadvertance, ces fonds n'ont pas été distribués, ce qui porte les fonds remis à 314 029 121 \$. De plus, les données apparaissant sur la demande de subvention des trois collègues qui n'ont pas soumis de rapport sur les résultats ont servi au calcul des dépenses prévues et des dépenses réelles des établissements car celles-ci ne diffèrent que rarement.

### **Tableau 2 : Dépenses anticipées et réelles selon les secteurs prioritaires**

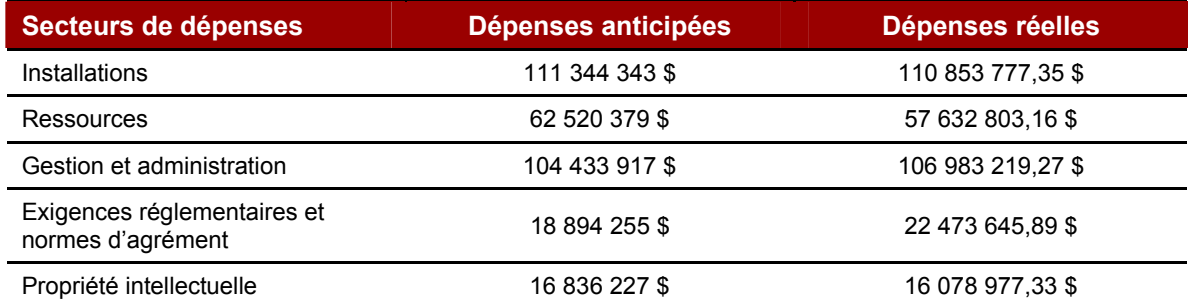

### **Investissements dans les secteurs de dépenses prioritaires**

En général, les établissements répartissent leurs fonds dans les secteurs de dépenses de façon très similaire d'année en année (voir le tableau 3). Les installations ainsi que la gestion et l'administration ont représenté les dépenses les plus importantes, puis viennent les ressources de recherche. Les exigences réglementaires et la propriété intellectuelle demeurent les secteurs de dépenses auxquels les établissements consacrent le moins de fonds. Cette tendance se maintient pour l'exercice 2007-2008 (voir le schéma 1).

Toutefois, on remarque que les tendances en matière de dépenses varient légèrement selon la taille de l'établissement. Le tableau 4 montre que, en 2007-2008, les établissements de petite et de moyenne taille ont alloué une part importante de leur subvention à la gestion et à l'administration de leurs activités de recherche.

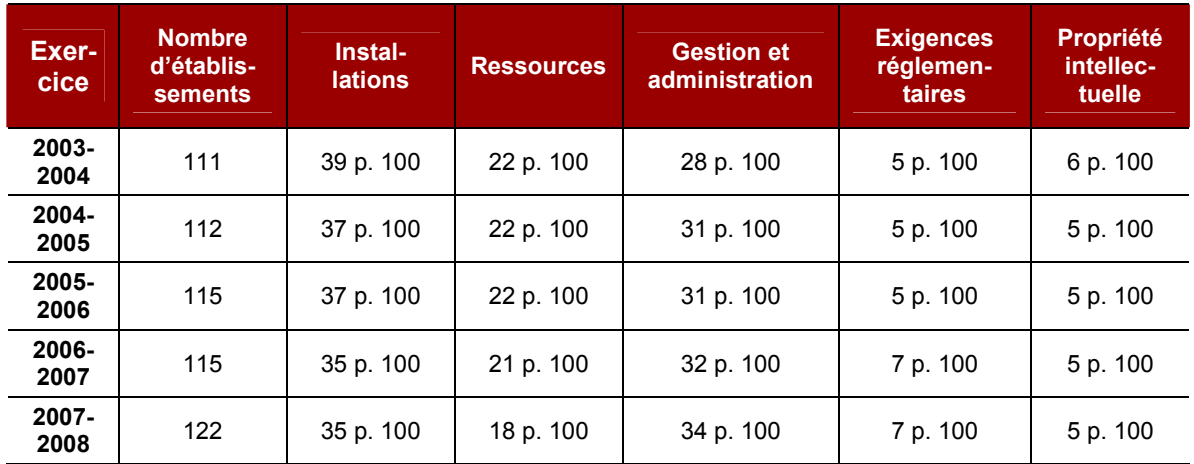

### **Tableau 3 : Proportion du budget de subvention alloué aux secteurs de dépenses prioritaires de 2003 à 2008**

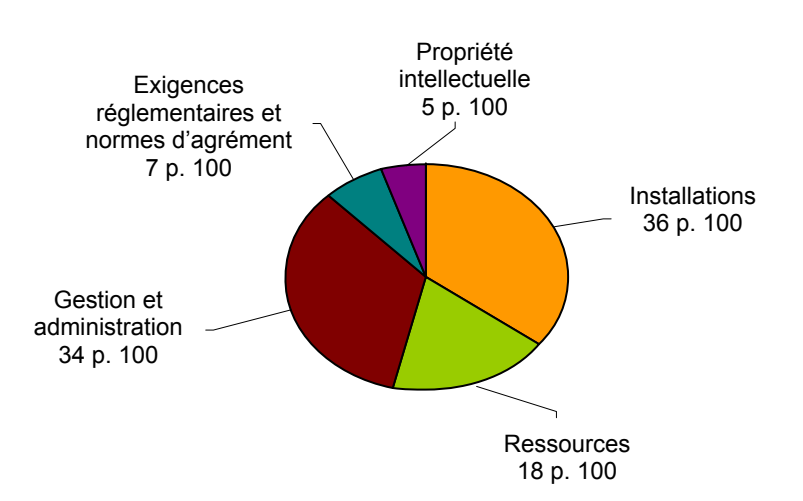

### **Schéma 1 : Proportion du budget de subvention alloué aux secteurs de dépenses prioritaires**

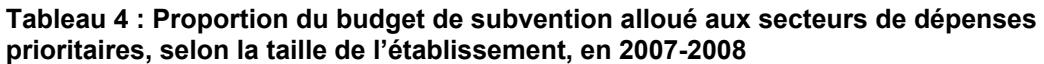

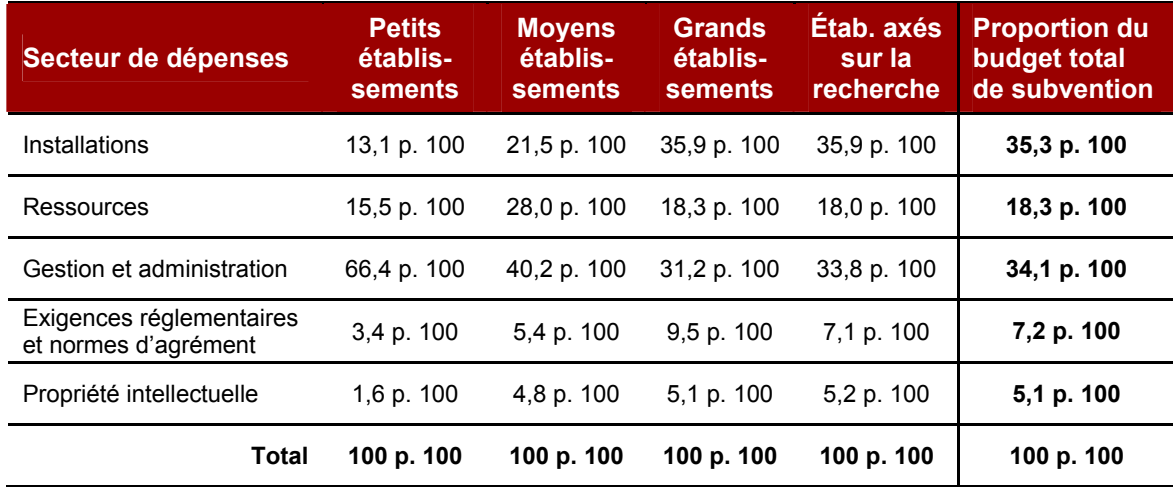

## **Dépenses des établissements de recherche en santé affiliés**

En 2007-2008, 17 établissements avaient conclu des ententes avec des hôpitaux ou des instituts de recherche en santé. Selon les modalités du Programme, il faut conclure ces ententes afin de s'assurer que les subventions liées aux coûts indirects accordées aux établissements sont partagées de façon équitable avec les hôpitaux et les instituts affiliés.

Comme le montre le tableau 5, les dépenses des établissements de recherche en santé affiliés représentent 16,2 p. 100 du budget total du Programme. Les tendances des dépenses de ces établissements affiliés suivent celles des établissements de petite et de moyenne taille, c'est-à-dire que la plus grande partie des fonds est investie dans les installations de recherche ainsi que dans la gestion et l'administration.

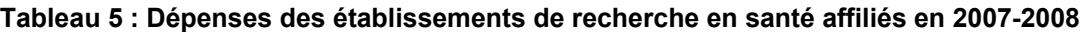

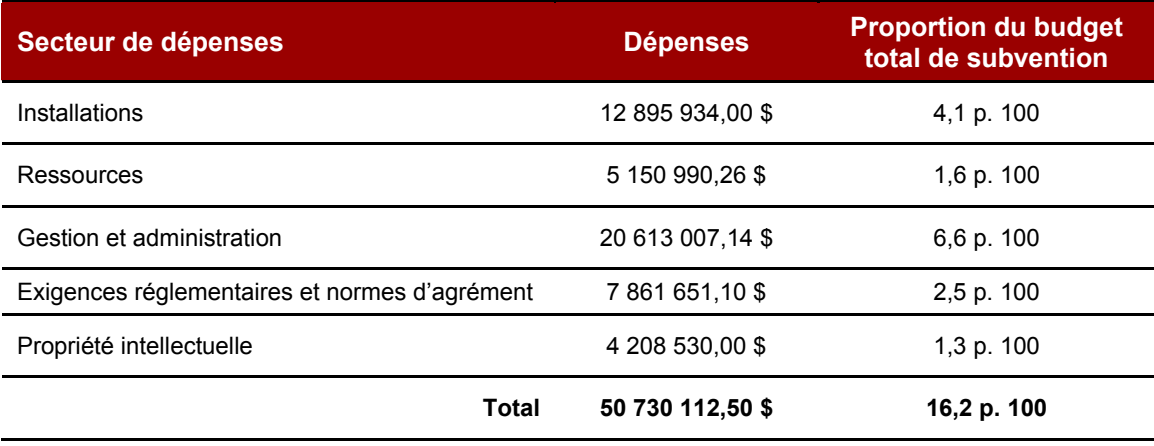

## **Investissement dans les secteurs de dépenses prioritaires selon la province ou le territoire**

De temps à autre, le Secrétariat reçoit des demandes d'information au sujet de l'investissement des fonds du Programme selon les provinces d'appartenance des établissements subventionnés. Ainsi, on a cru bon d'inclure ces données, qui sont présentées dans le tableau 6.

| <b>Province</b> | <b>Nombre</b><br>d'établ-<br>sements | <b>Installations</b>            | <b>Ressources</b>               | <b>Gestion et</b><br>administration | <b>Exigences</b><br>réglementaires | Propriété<br><b>intellectuelle</b> | <b>Total</b>   |
|-----------------|--------------------------------------|---------------------------------|---------------------------------|-------------------------------------|------------------------------------|------------------------------------|----------------|
| T.-N.-L.        |                                      | 706 943 \$<br>(16, 2 p. 100)    | 367 348 \$<br>(8,4 p. 100)      | 1 645 360 \$<br>(37,7 p. 100)       | 1 355 325 \$<br>(31, 1 p. 100)     | 289 661 \$<br>(6,6 p. 100)         | 4 364 637 \$   |
| Î.-P.-É.        | $\overline{\mathbf{c}}$              | 300 091 \$<br>(28, 6 p. 100)    | 109 667 \$<br>(10,5 p. 100)     | 358 832 \$<br>(34, 2 p. 100)        | 163 663 \$<br>15,6 p. 100)         | 117 501 \$<br>(11, 2 p. 100)       | 1 049 754 \$   |
| N.-É.           | 10                                   | 3 571 468 \$<br>(31, 3 p. 100)  | 2 326 728 \$<br>(20, 4 p. 100)  | 4 381 323 \$<br>(38,4 p. 100)       | 881 562 \$<br>(15,6 p. 100)        | 244 616 \$<br>(11, 2 p. 100)       | 11 405 697 \$  |
| N.-B.           | 4                                    | 2 190 959 \$<br>(44, 2 p. 100)  | 1 319 824 \$<br>(26, 6 p. 100)  | 907 958 \$<br>(18, 3 p. 100)        | 153 589 \$<br>3,1 p. 100           | 387 273 \$<br>(7,8 p. 100)         | 4 959 603 \$   |
| Qc              | 31                                   | 29 151 540 \$<br>(35,7 p. 100)  | 17 333 058 \$<br>(21, 2 p. 100) | 25 409 406 \$<br>(31, 1 p. 100)     | 5 095 226 \$<br>(6,2 p. 100)       | 4 631 952 \$<br>(5,7 p. 100)       | 81 621 182 \$  |
| Ont.            | 31                                   | 47 052 325 \$<br>(38, 6 p. 100) | 21 106 747 \$<br>(17,3 p. 100)  | 39 167 971 \$<br>(32, 1 p. 100)     | 7 813 553 \$<br>(6,4 p. 100)       | 6 911 364 \$<br>(5,7 p. 100)       | 122 051 960 \$ |
| Man.            | 6                                    | 3 982 304 \$<br>(41, 8 p. 100)  | 1 572 024 \$<br>(16, 5 p. 100)  | 2 138 145 \$<br>(22, 4 p. 100)      | 1 522 122 \$<br>(16, 0 p. 100)     | 316 183 \$<br>(3,3 p. 100)         | 9 530 778 \$   |
| Sask.           | 3                                    | 1 909 165 \$<br>(20, 6 p. 100)  | 1 631 084 \$<br>(17, 6 p. 100)  | 4 366 838 \$<br>(47,0 p. 100)       | 603 601 \$<br>(6, 5 p. 100)        | 772 093 \$<br>(8,3 p. 100)         | 9 282 781 \$   |
| Alb.            | 14                                   | 8 292 240 \$<br>(25,9 p. 100)   | 3 120 340 \$<br>(9,7 p. 100)    | 18 641 700 \$<br>(58, 1 p. 100)     | 1 105 914 \$<br>(3,5 p. 100)       | 907 833 \$<br>(2,8 p. 100)         | 32 068 028 \$  |
| C.-B.           | 17                                   | 13 669 287 \$<br>(36, 3 p. 100) | 8 739 673 \$<br>(23, 2 p. 100)  | 9 949 862 \$<br>(26, 4 p. 100)      | 3 779 292 \$<br>(10,0 p. 100)      | 1 500 501 \$<br>(4,0 p. 100)       | 37 638 615 \$  |
| <b>Nt</b>       | 1                                    | 30 699 \$<br>(71 p. 100)        | 6 240 \$<br>(14, 4 p. 100)      | 6 285 \$<br>(14, 5 p. 100)          | 0 <sup>3</sup><br>(0 p. 100)       | 0S<br>(0 p. 100)                   | 43 224 \$      |
| T.N.-O.         |                                      | 0 <sup>3</sup><br>(0 p. 100)    | 2 455 \$<br>(100 p. 100)        | 0 <sup>3</sup><br>(0 p. 100)        | 0 <sup>5</sup><br>(0 p. 100)       | 0\$<br>(0 p. 100)                  | $2455$ \$      |
| Yn              | 1                                    | 0 <sup>3</sup><br>(0 p. 100)    | 1 069 \$<br>(10, 1 p. 100)      | 9 539 \$<br>(89, 9 p. 100)          | 0 <sup>3</sup><br>(0 p. 100)       | 0\$<br>(0 p. 100)                  | 10 608 \$      |

**Tableau 6 : Investissements dans les secteurs de dépenses prioritaires selon la province ou le territoire en 2007-2008** 

## **5. DÉTAILS ET IMPACT DES DÉPENSES**

### **Impact général des investissements**

L'objectif général du Programme des coûts indirects est d'aider les universités et les collèges à accroître leur capacité de recherche en leur aidant à accroître leur capacité de recruter et de maintenir en poste des chercheurs de haut calibre, de se conformer aux exigences réglementaires et de transmettre le savoir et de commercialiser les résultats de recherche. On tient d'abord compte de l'impact général de la subvention sur la capacité de recherche des établissements, tel que décrit dans le rapport sur les résultats. On considère ensuite la façon dont le Programme a permis aux établissements de recruter et de maintenir en poste des professeurs. Les deux autres résultats prévus du Programme sont traités dans les sections suivantes (sous les rubriques Exigences réglementaires et normes d'agrément et Propriété intellectuelle), qui présentent le détails et l'impact des dépenses pour les cinq secteurs de dépenses prioritaires.

### **Capacité de recherche**

Tous les établissements considèrent le financement offert dans le cadre du Programme comme essentiel. Comme l'indique une université, « il serait impossible de mener des travaux de recherche et d'obtenir des résultats sans un appui adéquat dans les cinq secteurs de dépenses admissibles ». Les établissements mettent constamment l'accent sur le lien entre les ressources disponibles et la qualité et la quantité des travaux de recherche. Bien que les subventions du Programme ne couvrent actuellement pas l'ensemble des coûts indirects de la recherche, les établissements insistent sur le fait que, sans ce financement, leur capacité de recherche serait grandement restreinte, les rendant non compétitifs sur la scène internationale. Les coûts de la recherche des établissements n'ont cessé d'accroître au fur et à mesure qu'ont augmenté les investissements fédéraux en recherche et la recherche subventionnée. Le financement joue le rôle essentiel d'appuyer les activités de recherche croissantes des universités et des collèges canadiens en leur offrant des occasions d'améliorer de façon stratégique leur milieu.

Pour un certain nombre d'établissements, l'impact graduel du Programme ne se limite pas aux résultats de l'investissement de la subvention même. Il inclut également les investissements que peut réaliser l'établissement en réaffectant ses propres fonds ailleurs que dans les secteurs couverts par la subvention. En 2007-2008, 68 p. 100 des établissements indique avoir pu réaffecter une partie de leurs fonds opérationnels grâce au Programme. Par exemple, les fonds réaffectés ont servi à construire de nouveaux édifices, à soutenir les étudiants (appui financier, bourses, création d'un espace et d'installations réservés aux étudiants des cycles supérieurs, leur permettant de participer aux travaux de recherche), à soutenir les professeurs (embauche de nouveaux professeurs, améliorations aux programmes existants, création de nouveaux programmes) et à recruter des étudiants et des professeurs (« trousse de démarrage » pour les nouveaux étudiants et professeurs, programmes internes de subvention). Les établissements considèrent qu'il est nécessaire de réaffecter ces fonds pour financer des initiatives du genre s'ils veulent pouvoir mettre en œuvre une stratégie qui leur permettrait d'atteindre leur objectif de faire avancer les connaissances.

### **Recrutement et maintien en poste des chercheurs**

La plupart des établissements (88 p. 100) affirment que le Programme les a aidés à recruter et à maintenir en poste des chercheurs de grand talent. Comme facteurs de cette réussite, les établissements soulignent les investissements faits dans le secteur des installations, bien que certains d'entre eux mentionnent des dépenses en ressources ainsi qu'en gestion et administration. L'explication de l'University of British Columbia illustre clairement l'impact de la subvention au sein de l'établissement :

**Le subvention du Programme des coûts indirects nous a permis d'attirer davantage de chercheurs de talent à l'University of British Columbia, entre autres en rendant possible la rénovation et la préparation des laboratoires des nouveaux chercheurs. De plus, comme la subvention nous permet d'offrir un meilleur appui aux chercheurs (notamment grâce à de meilleures ressources de gestion des subventions et à du soutien technique en recherche), les chercheurs ont pu concentrer leurs efforts sur leurs activités de recherche, ce qui présente de multiples avantages : facilité accrue à obtenir d'autres subventions de recherche, augmentation des résultats de recherche et hausse du degré de satisfaction de la communauté des chercheurs (ce qui, à son tour, mène à un accroissement de la capacité de recrutement et de rétention de l'université). De plus, l'investissement des fonds du Programme au sein d'initiatives admissibles de soutien à la recherche qui profitent à l'ensemble de l'université, comme le Centre for Disease Modeling, permet de créer des milieux de recherche professionnels, organisés et soutenus, ce qui, encore une fois, permet de recruter et de maintenir en poste des chercheurs de grand talent.** 

Certains établissements indiquent que l'amélioration des milieux de recherche permet non seulement d'attirer davantage de chercheurs, mais également d'étudiants exceptionnels, d'adjoints à la recherche, de techniciens, de personnel de gestion et de professeurs. Lorsque l'ensemble de l'infrastructure de recherche se trouve améliorée, l'établissement devient plus attrayant pour les meilleurs chercheurs au monde.

## **Détails et impact des dépenses selon les secteurs prioritaires**

Lorsqu'ils remplissent le formulaire de rapport sur les résultats, les établissements doivent fournir des renseignements précis au sujet des dépenses réalisées dans chacun des secteurs de dépenses. Chaque secteur comporte de quatre à huit catégories de dépenses admissibles. Pour chaque catégorie de dépenses, les établissements devaient cocher une case qui indiquait s'ils avaient affecté des fonds à cette catégorie, s'il s'agissait de nouvelles dépenses ou de dépenses déjà engagées et dans quelle catégorie la subvention de 2007-2008 avait surtout été investie.

Les prochaines sections présentent ces données pour chaque secteur de dépenses prioritaires. Les tableaux ci-dessous montrent d'abord le nombre d'établissements, selon leur taille, qui ont alloué des fonds au secteur de dépenses prioritaire, puis la façon dont les établissements ont investi leur subvention dans chaque catégorie de dépenses. Ensuite, le rapport décrit l'impact des investissements et présente des extraits pertinents des rapports sur les résultats.

### **Installations**

- Au total, 57 p. 100 des établissements ont investi les fonds du Programme dans les installations. La plupart des établissements de moyenne et de grande taille et des établissements axés sur la recherche ainsi qu'une faible proportion des universités et des collèges de petite taille (24 p. 100) ont investi des fonds dans ce secteur. Voir le tableau 7.
- Les coûts de fonctionnement représentent la catégorie de dépenses dans laquelle la plus grande proportion d'établissements ont investi (92 p. 100), puis viennent la rénovation et l'entretien des locaux (84 p. 100), la modernisation et l'entretien du matériel de recherche (68 p. 100) et, enfin, le soutien technique (65 p. 100). Voir le tableau 7.
- Les investissements dans ce secteur ont couvert plus de dépenses actuelles que de nouvelles dépenses.
- Tous les établissements disent avoir investi la plus grande partie de leur fonds dans les coûts de fonctionnement des installations de recherche.

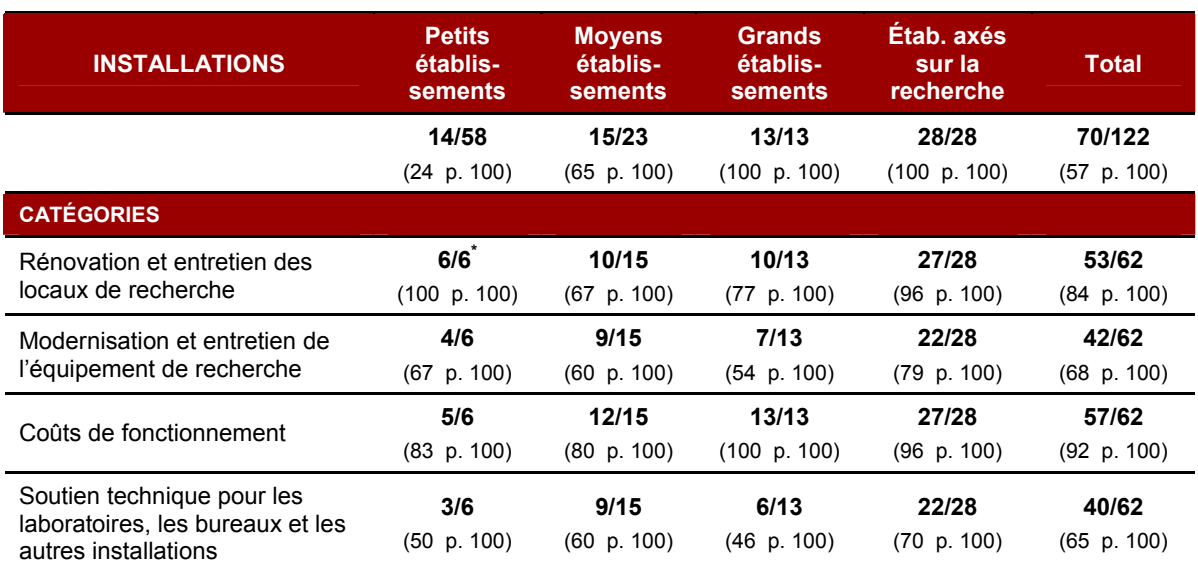

### **Tableau 7 : Proportion d'établissements ayant investi dans les installations**

### **Impact des investissements dans les installations de recherche**

 $\overline{a}$ 

Créer un milieu de travail favorisant l'exploitation et la mise en œuvre des projets des chercheurs est essentiel pour les établissements. Grâce au bon entretien des installations, les chercheurs peuvent se concentrer sur leurs activités de recherche, sur d'éventuels collaborations et sur la formation de la prochaine génération de chercheurs. Comme le domaine de la recherche évolue rapidement, il est essentiel pour bon nombre d'universités, si elles veulent rester novatrices et avant-gardistes, de se doter d'installations et de matériel à la fine pointe de la technologie ainsi que de techniciens qualifiés. Il s'agit là de facteurs qui ont une grande influence sur la capacité de l'établissement de recruter et de garder au Canada les meilleurs chercheurs du monde. Par la suite, ces chercheurs novateurs et leur équipe aideront à bâtir le milieu qui leur permettra d'obtenir davantage de fonds pour financer leurs travaux.

Les établissements expliquent que l'affectation des fonds du Programme à des dépenses liées au fonctionnement des locaux et des espaces de recherche permet de conserver des milieux de recherche d'une grande qualité. Comme il a été mentionné ci-dessus, la majeure partie des fonds investis dans les installations ont été affectés au coût de fonctionnement des locaux de recherche. Bon nombre d'établissements indiquent que les coûts de fonctionnement, comme le chauffage et l'électricité, sont très élevés et ne cessent de croître. Les fonds du Programme aident les établissements à s'en acquitter.

Veuillez noter que 14 des 58 établissements de petite taille ont alloué des fonds aux installations et que seuls six d'entre eux avaient à produire un rapport détaillé sur les résultats. Ainsi, la proportion est calculée en fonction du nombre de rapports détaillés soumis, et non du nombre d'établissements qui ont investi dans ce secteur.

**Le York Institute for Health Research, le Lamarsh Centre for Research on Violence and Conflict Resolution et la Milton and Ethel Harris Research Initiative ont pu emménager dans de nouveaux espaces de recherche en récupérant d'anciennes salles de classe et d'anciens studios de danse. Ces nouveaux locaux ont permis de regrouper sur un même étage les trois organisations. Ce regroupement leur permet d'utiliser de façon plus efficace les ressources disponibles, par exemple en partageant certains services administratifs. Cette nouvelle proximité favorise la collaboration des chercheurs et des étudiants des cycles supérieurs, et pourrait donner naissance à de nouveaux projets de recherche à subventionner, ce qui augmenterait le revenu de recherche de l'établissement, une priorité stratégique clé de l'Université York.** 

**Université York, Ontario** 

**Les fonds visant à financer les activités indirectes de la recherche sont essentiels autant pour les nouveaux programmes de recherche que les programmes actuels. Il est également vrai qu'on ne mène plus les travaux de recherche de la même façon qu'on le faisait il y a de cela plusieurs décennies, lors de la construction des nos installations de recherche. Le Programme des coûts indirects continue de jouer un rôle important en nous permettant d'administrer les coûts indirects nécessaires pour moderniser nos installations, afin qu'elles soient appropriées pour accueillir de nouvelles technologies et de nouveaux programmes de recherche.** 

#### **Université McGill, Québec**

**Le soutien technique pour le matériel de recherche est particulièrement important pour la faculté des sciences. Pouvoir compter sur des techniciens sur place permet de ne pas prendre trop de retard lorsque le matériel fait défaut. Bon nombre des expériences réalisées dans les départements de chimie et de biologie, par exemple, ont une composante temps. Les réparations de matériel effectuées à l'externe fait perdre du temps de recherche précieux et occasionnent des coûts si l'on doit interrompre ou reprendre des expériences. Les services de conciergerie sont également essentiels dans tous les secteurs des installations de recherche, non seulement pour des raisons de sécurité, mais également pour garantir un milieu de travail sans distraction.** 

#### **Wilfrid Laurier University, Ontario**

**La subvention du Programme des coûts indirects nous permet de garder nos installations de recherche en bon état et de fournir du soutien technique et d'autres ressources à nos chercheurs. Les Intersections Digital Studios, l'élément le plus visible de notre programme de recherche, a fait naître de nouveaux projets chez nos professeurs et ont permis d'attirer de nouveaux chercheurs de grand talent. Ces nouveaux chercheurs mentionnent souvent les Intersections Digital Studios comme ayant influencé leur décision de joindre l'Emily Carr University.** 

**Emily Carr University, British Columbia** 

### **Ressources**

- En tout, 74 p. 100 des établissements ont investi les fonds du Programme dans les ressources de recherche. La plupart des établissements de moyenne et de grande taille et des établissements axés sur la recherche ainsi qu'un peu plus de la moitié des universités et des collèges de petite taille (55 p. 100) ont investi des fonds dans ce secteur. Voir le tableau 8.
- L'acquisition de ressources de bibliothèque représente la catégorie de dépenses dans laquelle la plus grande proportion d'établissements ont investi (93 p. 100), puis viennent les améliorations aux ressources d'information électroniques (90 p. 100), les coûts de fonctionnement et l'administration des bibliothèques (53 p. 100) ainsi que les primes d'assurance du matériel de recherche (26 p. 100). Voir le tableau 8.
- Les investissements dans ce secteur ont couvert plus de dépenses actuelles que de nouvelles dépenses.
- Tous les établissements disent avoir investi la plus grande partie de leur fonds dans l'acquisition de ressources de bibliothèque.

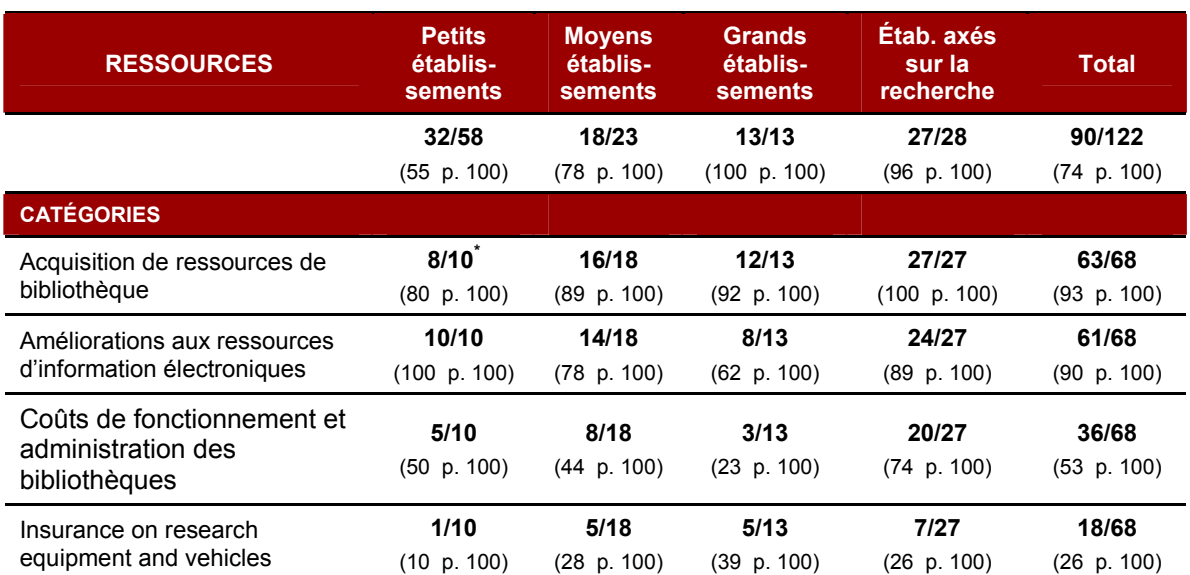

### **Tableau 8 : Proportion d'établissements ayant investi dans les ressources**

### **Impact des investissements dans les ressources de recherche**

 $\overline{a}$ 

La plus grande partie des fonds alloués aux ressources ont été investis dans l'acquisition de ressources de bibliothèque. Comme l'information est le moteur de la recherche, la réussite des programmes de recherche dépend de l'accès des chercheurs à de l'information à jour, tant en format papier qu'en format électronique. Les établissements indiquent que le fait de ne pas disposer d'une collection à jour et complète ou d'une bibliothèque et d'un personnel fonctionnels viendrait nuire à la recherche et à l'innovation. Bon nombre d'établissements ajoutent également que, à défaut d'avoir accès à des ressources sur place, les chercheurs doivent compter sur les prêts inter-bibliothèques, ce qui nécessite beaucoup de temps de la part des chercheurs et des employés, engendrant non seulement une baisse de la productivité de la recherche, mais également des coûts importants pour l'établissement.

Les améliorations aux ressources d'information électroniques ont également une importance pour la capacité de recherche. Les établissements indiquent que de fournir aux chercheurs l'accès aux dernières technologies de l'information et des communications leur permet de mieux utiliser leur temps et d'accéder à distance au matériel requis. Certains établissements affirment que des investissements dans cette catégorie favorisent la collaboration des chercheurs entre eux ainsi que le recrutement et la rétention du personnel enseignant.

Veuillez noter que 32 des 58 établissements de petite taille ont alloué des fonds aux ressources et que seuls 10 d'entre eux avaient à produire un rapport détaillé sur les résultats. Ainsi, la proportion est calculée en fonction du nombre de rapports détaillés soumis, et non du nombre d'établissements qui ont investi dans ce secteur.

**La collaboration des chercheurs entre eux est cruciale à la productivité et aux découvertes. À l'Institute for Work & Health de l'University of Toronto, les fonds du Programme des coûts indirects ont permis d'acquérir TrailStat!, un logiciel Web qui permet aux chercheurs et aux évaluateurs de travailler en collaboration avec des chercheurs sur place et à l'étranger, tout en réalisant des économies de temps et d'argent. Sans ce logiciel, l'évaluation d'articles par de multiples chercheurs et l'extraction simultanée de données à plusieurs endroits au pays nécessiteraient énormément de temps et seraient sujettes à erreur. Le logiciel permet aux chercheurs de plusieurs disciplines et provenant de divers endroits de collaborer, donnant des résultats plus probants. Tout cela n'aurait pas été possible sans le financement accordé par le Programme.** 

**University of Toronto, Ontario** 

**Les revues et les bases de données électroniques forment le fondement du soutien à la recherche à l'Acadia University. Si les chercheurs n'y avaient pas accès, ils ne pourraient pas mener des travaux de recherche de calibre universitaire et travailler avec leurs collègues d'autres établissements. Et l'établissement peinerait à recruter du personnel enseignant et à maintenir un programme de recherche viable.** 

**Acadia University, Nouvelle-Écosse** 

**L'acquisition de mémoires et de thèses a permis à nos chercheurs d'avoir accès aux toutes dernières ressources non publiées dans les domaines offerts dans le cadre des programmes de l'université. Par exemple, grâce aux fonds du Programme des coûts indirects, l'université a pu acquérir plus de 600 mémoires portant en grande partie sur des enjeux liés aux peuples autochtones, comme la revendication territoriale, les droits conférés par traité et les langues autochtones. Comme les études autochtones forment un domaine de recherche unique, ces sources d'information ont une valeur inestimable pour nos professeurs et nos étudiants. Sans ces fonds, nous ne pourrions soutenir la recherche dans ce domaine et nous croyons que cela représenterait une perte, du moins partielle, de notre identité unique et de raison d'être.** 

**First Nations University of Canada, Saskatchewan** 

### **Gestion et administration**

- En tout, 86 p. 100 des établissements ont investi les fonds du Programme dans les ressources de recherche. Tous les établissements de moyenne et de grande taille et les établissements axés sur la recherche ainsi que 70 p. 100 des universités et des collèges de petite taille ont investi des fonds dans ce secteur. Voir le tableau 9.
- Le soutien administratif offert par l'établissement pour la préparation de demandes de subvention et de propositions de recherche (89 p. 100) ainsi que les ressources humaines et les salaires (88 p. 100) représentent les catégories de dépenses dans lesquelles la plus grande proportion d'établissements ont investi, puis viennent la planification et la promotion de la recherche ainsi que les relations publiques (73 p. 100), les frais liés aux finances et à la vérification (69 p. 100), la formation du corps professoral et du personnel de recherche (55 p. 100) et, enfin, l'acquisition, l'entretien et la modernisation des systèmes informatiques utilisés pour assurer le suivi des demandes de subvention, des accréditations et des prix (45 p. 100). Voir le tableau 9.
- Les investissements dans ce secteur ont couvert plus de dépenses actuelles que de nouvelles dépenses.

• Les établissements de petite taille et les établissements axés sur la recherche disent avoir investi la plupart de leurs fonds dans les ressources humaines et les salaires. Les établissements de moyenne et de grande taille disent avoir investi la plupart de leurs fonds dans le soutien administratif offert par l'établissement pour la préparation de demandes de subvention et de propositions de recherche

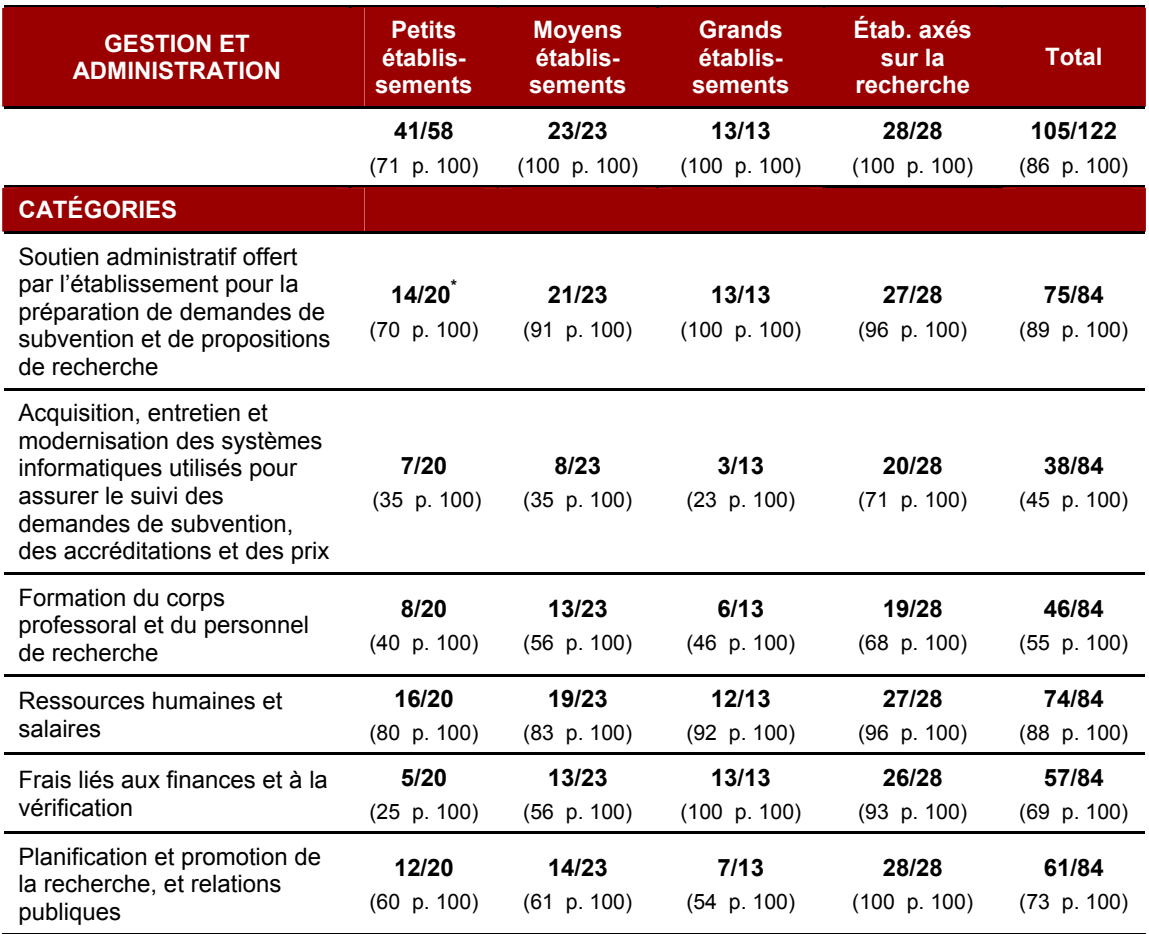

### **Tableau 9 : Proportion d'établissements ayant investi dans la gestion et l'administration**

#### **Impact des investissements dans la gestion et l'administration de la recherche**

 $\overline{a}$ 

Avoir à sa disposition une équipe de gestion dédiée et un soutien administratif adéquat est considéré par les établissements comme étant crucial à la productivité de la recherche, car cela permet aux chercheurs d'accorder tout leur temps à la recherche. Selon les établissements, la perte des fonds du Programme signifierait non seulement une baisse de la productivité de la recherche, mais également du nombre de demande de subvention et de prix, de la qualité de la recherche et des efforts de transfert des connaissances. Une administration adéquate de la recherche est liée au recrutement et à la rétention du corps professoral, car elle permet de rendre le milieu de travail moins stressant et plus attrayant.

<sup>\*</sup> Veuillez noter que 41 des 58 établissements de petite taille ont alloué des fonds à la gestion et à l'administration et que seuls 20 d'entre eux avaient à produire un rapport détaillé sur les résultats. Ainsi, la proportion est calculée en fonction du nombre de rapports détaillés soumis, et non du nombre d'établissements qui ont investi dans ce secteur.

Les établissements qui ont investi des fonds dans la gestion et l'administration indiquent qu'ils ont privilégié deux catégories de dépenses : le soutien administratif offert par l'établissement pour la préparation de demandes de subvention et de propositions de recherche ainsi que les ressources humaines et les salaires. Bon nombre d'établissements affirment que l'administration de la recherche devient un processus de plus en plus complexe, ce qui, conjugué à une augmentation générale des exigences de déclaration et de responsabilisation, justifie l'embauche d'une équipe professionnelle pour conseiller et appuyer les chercheurs.

**La complexité croissante du milieu du financement de la recherche justifie un investissement des services de soutien. Sans l'appui du Programme des coûts indirects, nous n'aurions pu réaliser cet investissement, et nous aurions dû réduire notre embauche et les services que nous offrons. Selon nous, une telle situation aurait un effet néfaste sur le moral et la motivation de la communauté des chercheurs, serait perçue comme un manque d'engagement de l'université envers la recherche et, en définitive, pousserait les chercheurs à chercher d'autres possibilités d'emploi.** 

**McMaster University, Ontario** 

**L'augmentation des réussites en recherche – autant en termes de volume et que d'intensité –, conjuguée à une promotion plus active des travaux et des réussites en recherche, ont aidé l'Université d'Ottawa à s'affirmer en tant qu'une des plus importantes universités axées sur la recherche au Canada. Cela vient directement appuyer nos campagnes de financement et nous aide à attirer les donateurs et les commanditaires essentiels au succès de nos activités de recherche et à la réalisation d'importants projets de construction.** 

**Université d'Ottawa, Ontario** 

**De nouveau, ces investissements sont essentiels aux administrateurs de recherche parce qu'ils leur permettent de disposer de ressources pour créer et maintenir tout l'environnement administratif nécessaire à la réalisation de la recherche elle-même. La subvention fédérale couvrant une fraction de ces frais, son abolition conduirait à une réduction du soutien administratif aux chercheurs, des délais dans le suivi de leurs demandes et leurs besoins, des risques accrus de dérapage sur le plan des contrôles financiers et éthique, un succès moindre des chercheurs dans les demandes de financement, etc. En fait, c'est toute la performance en recherche des professeurs qui en souffrirait. Sinon, pour continuer à maintenir un soutien administratif constant et de qualité, c'est le volume de recherche lui-même qui devrait diminuer, ce qui s'avérerait particulièrement néfaste à une économie du savoir et de l'innovation.** 

**École de technologie supérieure, Québec** 

### **Exigences réglementaires et normes d'agrément**

- En tout, 53 p. 100 des établissements ont investi les fonds du Programme dans les exigences réglementaires et les normes d'agrément. La plupart des établissements de moyenne et de grande taille et des établissements axés sur la recherche ainsi qu'une très faible proportion des universités et des collèges de petite taille (12 p. 100) ont investi des fonds dans ce secteur. Voir le tableau 9.
- La formation du corps professoral et du personnel de recherche en matière de soins animaliers, de déontologie, de manipulation des radiations et des biorisques et en évaluation des impacts environnementaux représente la catégorie de dépenses dans lesquelles la plus grande proportion d'établissements ont investi (84 p. 100), puis viennent la création et le soutien d'organismes de réglementation (79 p. 100), le soutien technique pour le soin des animaux (69 p. 100), la modernisation et l'entretien des installations et du matériel de recherche en vue de satisfaire aux exigences réglementaires (43 p. 100) et, enfin, les frais d'agrément international liés à la capacité de recherche (7 p. 100). Voir le tableau 10.
- Les investissements dans ce secteur ont couvert plus de dépenses actuelles que de nouvelles dépenses.
- Tous les établissements disent avoir investi la plupart de leurs fonds dans la création et le soutien d'organismes de réglementation.

### **Tableau 10 : Proportion d'établissements ayant investi dans les exigences réglementaires et les normes d'agrément**

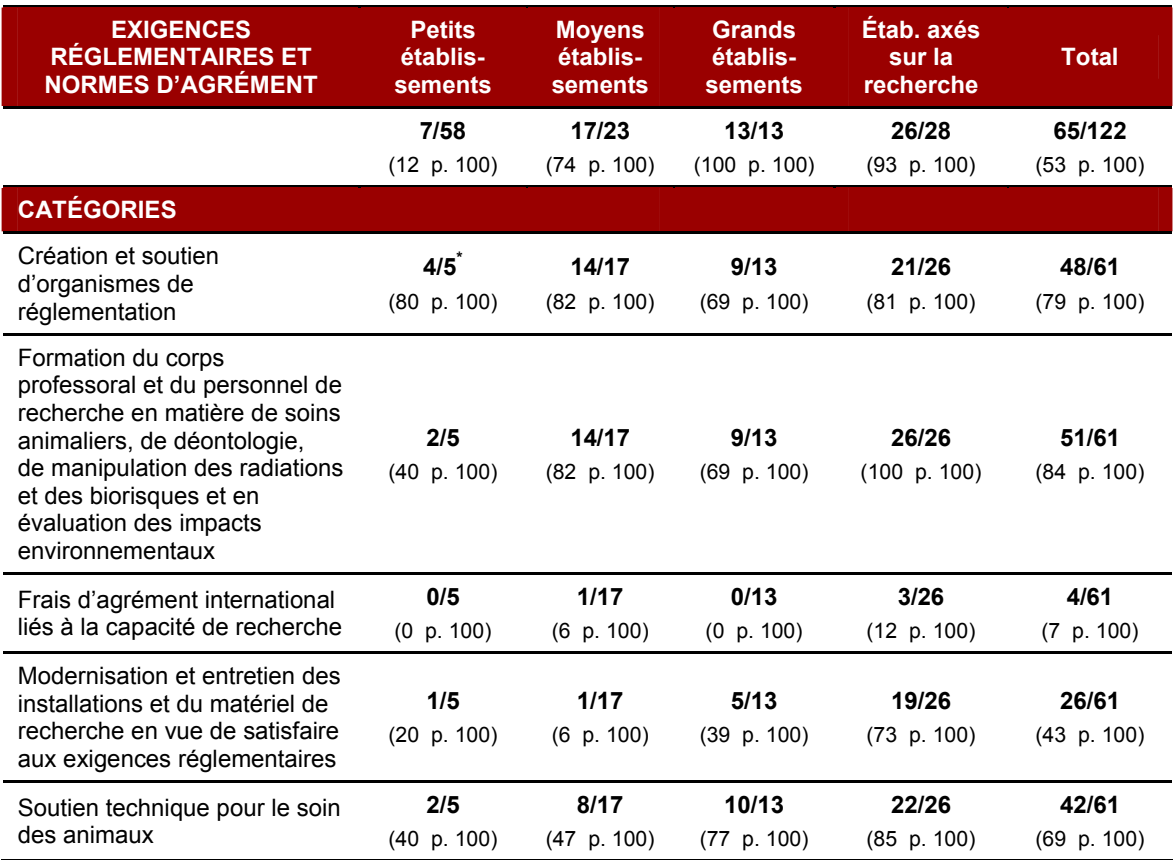

### **Impact des investissements dans les exigences réglementaires et les normes d'agrément**

L'un des objectifs du Programme est d'aider les établissements à satisfaire les exigences réglementaires afin que ces derniers profitent d'un milieu de recherche sécuritaire. L'un des aspects importants de l'administration de la recherche est de s'assurer que les travaux de recherche sont menés selon des normes réglementaires et éthiques. Bon nombre d'établissements affirment que l'arrivée de nouvelles lois et normes demandant des établissements une plus grande responsabilisation engendre de plus en plus de coûts. De plus, beaucoup d'établissements rapportent qu'ils seraient incapables de satisfaire ces exigences sans les fonds du Programme, ce qui aurait comme effet de nuire à la productivité et à la qualité de la recherche qu'ils mènent. C'est pourquoi la plupart des établissements ont investi la plupart de leurs fonds dans la création et le soutien d'organismes de réglementation.

 $\overline{a}$ 

<sup>\*</sup> Veuillez noter que 7 des 58 établissements de petite taille ont alloué des fonds à la gestion et à l'administration et que seuls cinq d'entre eux avaient à produire un rapport détaillé sur les résultats. Ainsi, la proportion est calculée en fonction du nombre de rapports détaillés soumis, et non du nombre d'établissements qui ont investi dans ce secteur.

**Les investissements que nous avons faits dans les exigences réglementaires et les normes d'agrément ont permis à l'université de respecter les exigences des organismes subventionnaires fédéraux, faire la promotion de la sécurité en recherche, d'améliorer les processus d'évaluation du comité d'éthique de la recherche et de se conformer aux exigences du Conseil canadien de protection des animaux en matière de soins animaliers. Sans ces investissements, l'université n'aurait pas réussi à maintenir un milieu de recherche sécuritaire. Les chercheurs de l'université se verraient imposer un trop lourd fardeau s'ils devaient élaborer et maintenir des politiques de sécurité. Ils devraient également attendre plus longtemps pour obtenir l'approbation du comité d'éthique de la recherche, nécessaire pour poursuivre leurs travaux.** 

#### **Brock University, Ontario**

**L'an dernier, le comité d'éthique de la recherche a évalué environ 231 demandes d'accréditation pour des travaux de recherche avec des êtres humains, ce qui représente une augmentation de 70 p. 100 au cours des cinq dernières années. Cette augmentation des demandes ainsi que le suivi des travaux de recherche accrédités ont grandement fait croître la charge de travail administrative du comité d'éthique de la recherche. Il serait très probable que nous devions donner davantage d'appui administratif au comité au cours des prochaines années. Sans la subvention du Programme des coûts indirects, qui soutient les travaux du secrétariat du comité, l'université aurait beaucoup de mal à se conformer à l'***Énoncé de politique des trois conseils : Éthique de la recherche avec des êtres humains* **et ne pourrait entreprendre d'autres recherches avec des êtres humains.** 

#### **Saint Mary's University, Nouvelle-Écosse**

**En 2007-2008, nous avons déterminé comme besoin une plus grande stabilité et uniformité dans les efforts de respect de l'éthique humaine. Par conséquent, une partie de la subvention du Programme des coûts indirects a été alloué à la création d'un poste d'agent d'éthique. Ce poste nous permet de doter l'université d'un responsable de l'éthique de façon permanente et d'un espace pour héberger la documentation pertinente et les bases de données de suivi. La permanence du poste d'agent d'éthique accroît le professionnalisme des services que nous offrons à nos chercheurs. Sans la subvention du Programme des coûts indirects, nous n'aurions pas pu prendre de telles dispositions et aurions dû faire appel des agents d'éthique temporaires (des professeurs) de divers départements, ce qui engendrait une perte d'uniformité.** 

**Vancouver Island University, Colombie-Britannique (anciennement Malaspina University-College)** 

### **Propriété intellectuelle**

- En tout, 52 p. 100 des établissements ont investi les fonds du Programme dans la propriété intellectuelle. La plupart des établissements de moyenne et de grande taille et des établissements axés sur la recherche ainsi qu'une très faible proportion des universités et des collèges de petite taille (14 p. 100) ont investi des fonds dans ce secteur. Voir le tableau 11.
- La création, l'agrandissement ou l'entretien d'un bureau de transfert des technologies ou d'un service semblable représente la catégorie de dépenses dans lesquelles la plus grande proportion d'établissements ont investi (77 p. 100), puis viennent l'administration des ententes et des partenariats avec l'industrie (66 p. 100), l'administration des demandes de brevets d'invention (56 p. 100), les dépenses liées à l'obtention des licences d'exploitation de la technologie (54 p. 100), les activités de communication (26 p. 100), la commercialisation de matériel didactique, de photothèques scientifiques, d'instruments de sondage, de programmes statistiques, d'ensembles de données et de bases de données, de logiciels, de modèles informatiques et d'autres outils (26 p. 100) et, enfin, la mise sur pied d'incubateurs (13 p. 100). Voir le tableau 11.
- Les investissements dans ce secteur ont couvert plus de dépenses actuelles que de nouvelles dépenses.
- Tous les établissements disent avoir investi la plupart de leurs fonds dans la création, l'agrandissement ou l'entretien d'un bureau de transfert des technologies ou d'un service semblable et le soutien d'organismes de réglementation.

### **Tableau 11 : Proportion d'établissements ayant investi dans la propriété intellectuelle**

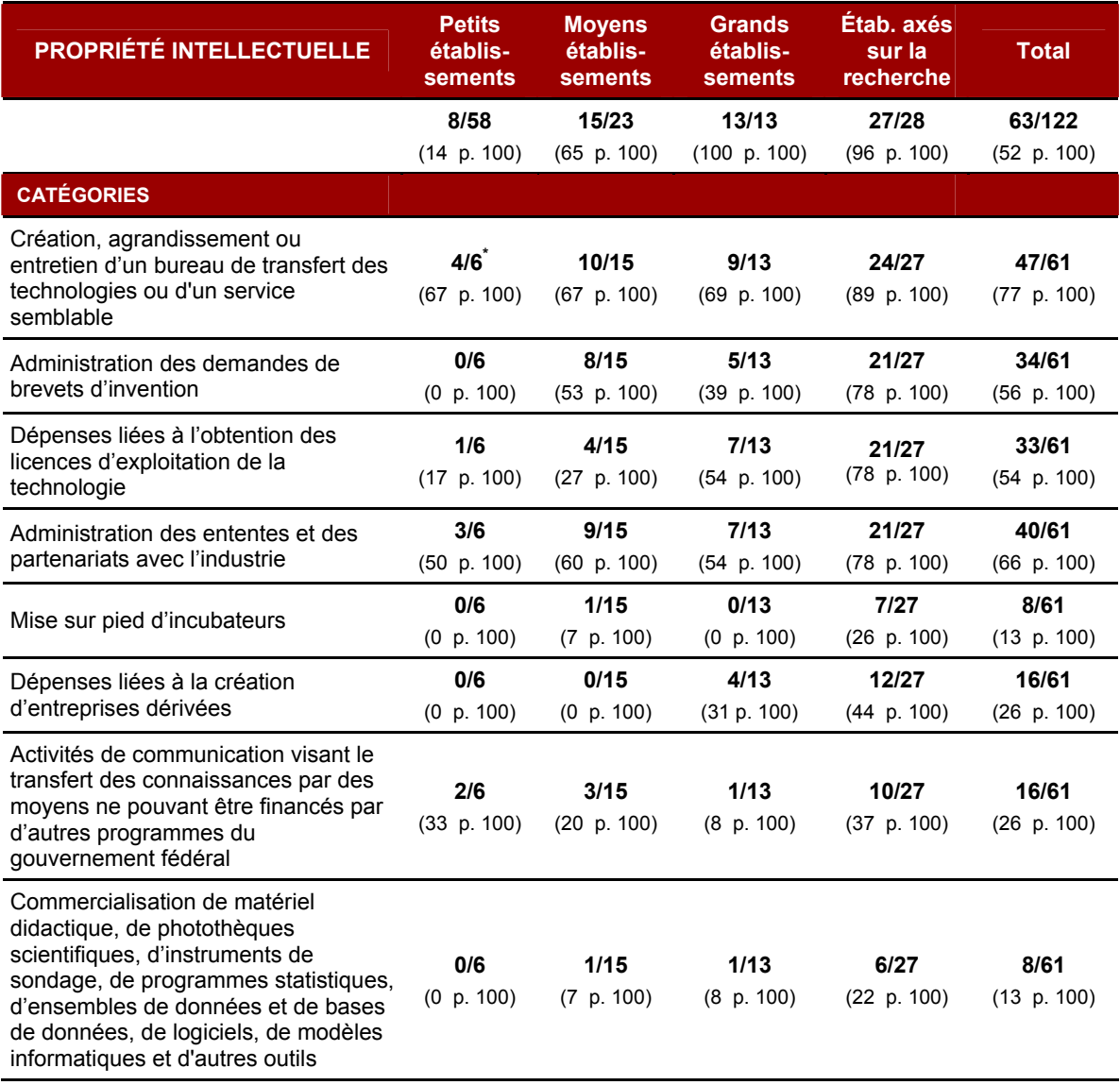

 $\overline{a}$ 

<sup>\*</sup> Veuillez noter que 8 des 58 établissements de petite taille ont alloué des fonds à la gestion et à l'administration et que seuls six d'entre eux avaient à produire un rapport détaillé sur les résultats. Ainsi, la proportion est calculée en fonction du nombre de rapports détaillés soumis, et non du nombre d'établissements qui ont investi dans ce secteur.

#### **Impact des investissements dans la propriété intellectuelle**

Les fonds accordés par le Programme jouent un rôle important dans le cadre des efforts de transfert et de commercialisation des connaissances des établissements, car bon nombre d'entre eux donnent des exemples concrets d'investissements et leur impact. Comme l'indique l'University of Western Ontario, « sans la capacité de transférer efficacement la technologie sur le marché, beaucoup de grandes innovations conçues dans nos universités et nos instituts de recherche n'auraient jamais pu voir le jour, limitant ainsi leur impact sur le reste du monde. » Même la proportion des fonds alloués à la propriété intellectuelle est la plus petite pour la plupart des universités, l'impact de tels investissements est significatif et d'une portée considérable. La plupart des fonds investis dans ce secteur servent à la création, l'agrandissement ou l'entretien d'un bureau de transfert des technologies ou d'un service semblable. La protection et la gestion de la propriété intellectuelle permettent aux chercheurs de faire progresser leurs recherches vers la commercialisation. Ils créent des partenariats avec des industries, ce qui permet souvent d'obtenir des fonds supplémentaires du secteur privé. Les établissements soulignent souvent les activités de communications comme étant importantes pour exprimer la valeur de la recherche à la communauté en général et pour accroître la visibilité et le prestige des établissements.

**De par sa responsabilité de promotion de l'utilisation du savoir dans le but de développer une économie nationale vigoureuse tout en améliorant la qualité de vie des citoyens canadiens, l'Université a mis en place, en 2007-2008, une infrastructure d'appui à la valorisation de la recherche au service de sa communauté scientifique. Ainsi, le Bureau de liaison entreprises/universités (BLEU) s'est structuré au cours de l'année 2007-2008. La subvention du fédéral a ainsi contribué à l'analyse du potentiel commercial des résultats de recherche de nos chercheurs, à l'élaboration des plans de valorisation et à l'établissement de stratégies de financement structurées. Ces actions permettent de démontrer à des partenaires financiers ou industriels l'intérêt novateur des technologies prises en charge par l'université pour fins de valorisation.** 

**Université Laval, Québec**

**La mise sur pied d'un programme actif et efficace de transfert des connaissances nécessite un investissement à long terme si l'établissement veut réaliser des progrès prometteurs, profiter des occasions qui se présentent, créer des partenariats et se bâtir une culture et une expertise en matière d'entrepreneuriat. Le Programme des coûts indirects nous permet de soutenir et d'appuyer les équipes responsables de ces efforts. Sans le programme, nous ne pourrions faire les investissements nécessaires à l'exploitation efficace d'un programme de gestion de la propriété intellectuelle et réaliser pleinement notre programme d'innovation. Cela nuirait grandement à notre capacité de transformer des découvertes simples en avantages socioéconomiques pour la population canadienne.** 

**Université d'Ottawa, Ontario** 

**Afin d'augmenter notre capacité de recherche, nous avons dû approfondir un certain nombre de politiques de l'établissement. L'établissement a utilisé les fonds investis dans la propriété intellectuelle pour créer une politique de commercialisation et pour prendre une entente avec le bureau d'innovation et de relations avec l'industrie de la Dalhousie University concernant la commercialisation de la recherche. L'élaboration de politiques liées à la propriété intellectuelle et à la commercialisation n'aurait pu progresser sans le Programme des coûts indirects.** 

**Nova Scotia College of Art and Design, Nouvelle-Écosse** 

## **6. CONCLUSION**

Les établissements ont une fois de plus souligné l'importance du Programme des coûts indirects en mentionnant l'impact positif des investissements sur leurs activités de recherche. Bon nombre d'établissements ont également indiqué que sans le Programme, leur capacité de recherche serait sans doute réduite. En investissement principalement dans l'entretien et l'amélioration des installations de recherche ainsi que dans la gestion et l'administration des activités de recherche, la plupart des établissements ont indiqué que les fonds du Programme les ont aidés à recruter et à maintenir en poste du personnel enseignant, à satisfaire aux exigences réglementaires ainsi qu'à transférer des connaissances et à commercialiser les résultats de leurs recherches. Par conséquent, on peut conclure que les subventions du Programme aident à converser ou à accroître la capacité de recherche des établissements.

Selon certains établissements, les subventions du Programme – bien qu'elles soutiennent sans aucun doute la recherche – ne sont pas assez importantes pour l'entretien des services et des installations de recherche. Bon nombre d'établissements de grande taille et d'établissements axés sur la recherche que les coûts réels dépassent largement les montants reçus en subvention. Certains des établissements de petite et de moyenne taille ont souligné qu'ils étaient d'accord avec la structure du Programme ainsi qu'avec le calcul d'attribution servant à ajuster les subventions selon la taille de l'établissement. Ces établissements ont indiqué que les montants reçus étaient indispensables pour bâtir une solide capacité de recherche.

En tout et pour tout, les établissements ont indiqué clairement que les subventions du Programme sont cruciales au développement de la recherche au sein des universités et des collèges du Canada, car elles les mettent sur la voie de devenir des chefs de file nationaux et internationaux au sein d'un grand nombre de secteurs de recherche compétitifs.